## **■2icpallets**

The Reconciliation Report compares your physical equipment quantities with the closing balance on your previous bill. You use it to summarise your pallet position after reconciling the bill and entering stocktakes .

## **Step Comments**

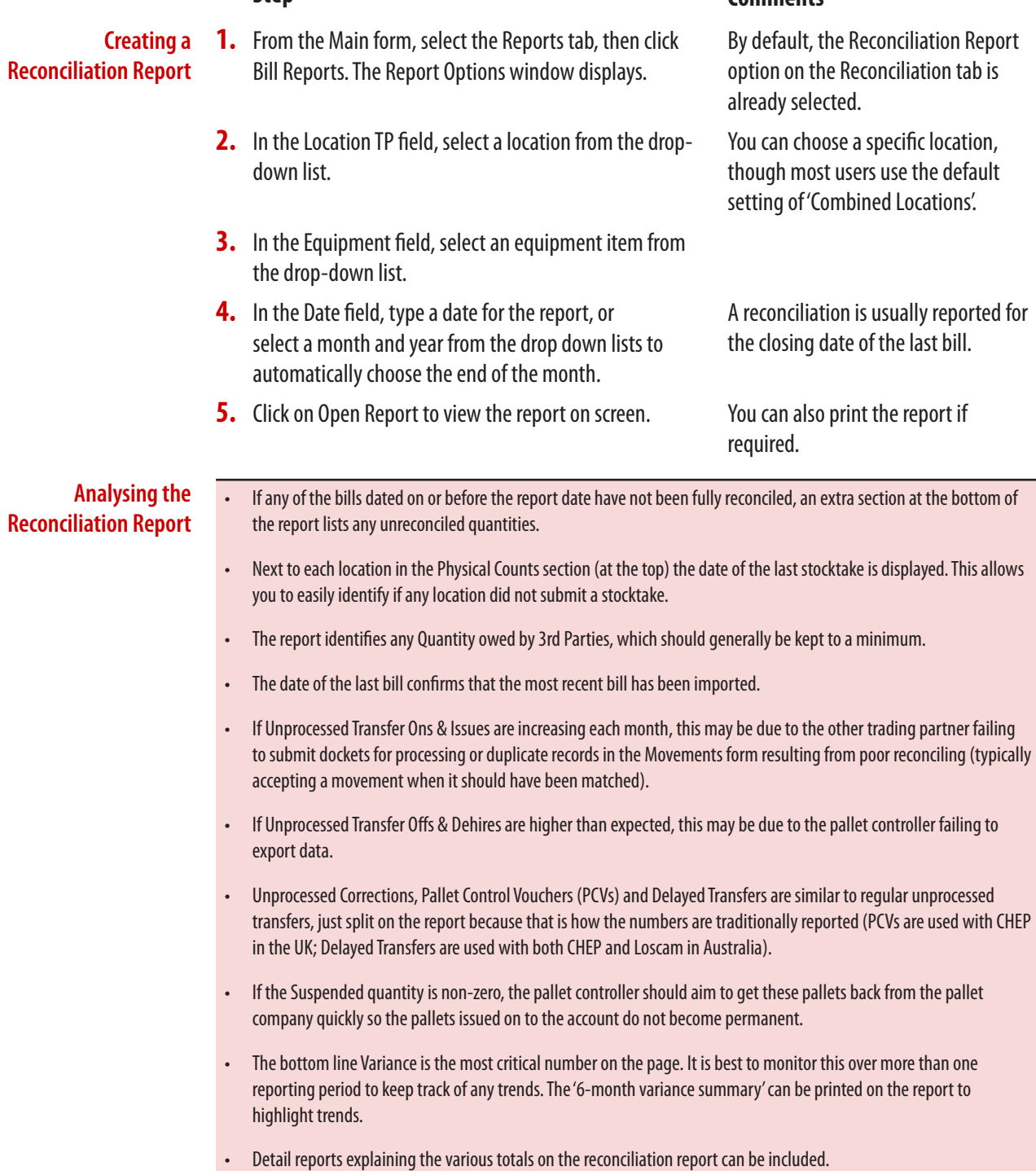